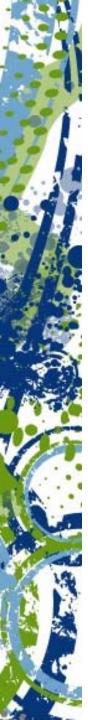

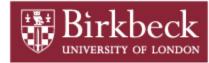

# CIFS, ACLs and ZFS: The One File System to Rule them all!

Aka: "Step-by-Step guide to get a CIFS server working for Windows clients"

Andrew Watkins andrew@dcs.bbk.ac.uk http://notallmicrosoft.blogspot.com

Birkbeck College
Department of Computer Science
and Information Systems

LOSUG January 19th, 2011

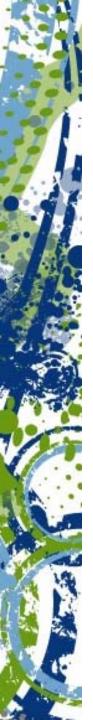

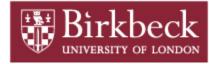

# Solaris CIFS Server: Background

- "Seamless, ubiquitous, cross-protocol file sharing"

  Alan Wright, Project Lead for CIFS Server
- CIFS server is now a first class citizen in Solaris
  - Putback into Development/Nevada October 2007
  - Available in Solaris Express and OpenSolaris 2008.03
  - 25+ ARC cases, 800 files, approximately 370,000 lines of code (including 180,000 lines of new code)
- Tight integration with NFS, ZFS, and Active Directory
  - Windows/CIFS concepts such as Security Identifiers and Access Tokens are now native to Solaris kernel

Jarod Nash - LOSUG - September 2008

**Solaris CIFS Service** 

"Seamless, ubiquitous, cross-protocol file sharing" http://www.oug.org/files/presentations/cifs-losug.pdf

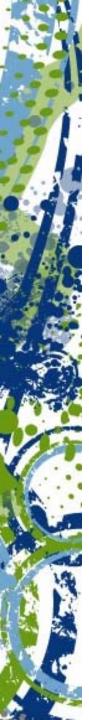

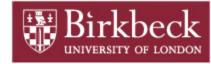

# What you need?

- Solaris 11 Express or OpenIndiana
- Windows Domain or Windows Workgroup

### **Window Active Directory Domain**

- ~£200 £500 gets you a Supported version (Business/Standard)
  - with BUG FIXES and Patches!!
- Free for students with Bug Fixes and Patches!!
- CIFS is compatible with Windows 2003 and Windows 2008
- Windows 2008 needs some patches to work with CIFS:
  - NTLMv2 authentication problem: http://support.microsoft.com/kb/957441
  - Windows Server 2008 SP1 with hot fix KB951191
- Windows Server 2008 SP2 may have these fixes!

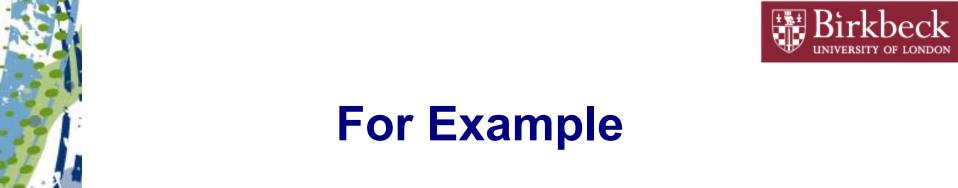

• Set AD Domain = test.int

• Windows 2008 server = windows = 192.168.56.3

• Solaris Server = openindiana = 192.168.56.5

- Setup DNS Server
- Check packages are installed

```
% pkg list smb
```

| NAME (PUBLISHER)        | VERSION      | STATE     | UFOXI |
|-------------------------|--------------|-----------|-------|
| service/file-system/smb | 0.5.11-0.148 | installed |       |
| system/file-system/smb  | 0.5.11-0.148 | installed |       |

Sync clocks

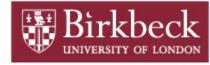

## **CIFS Server**

Identity mapping of users and groups between systems

```
$ svcs \*idmap\*
STATE
              STIME
                       FMRI
disabled
              12:16:59 svc:/system/idmap:default
$ svcadm enable idmap
$ svcs \*idmap\*
STATE
              STIME
                       FMRI
online
              12:40:38 svc:/system/idmap:default
$ pfexec idmap add 'winuser:*@test.int' 'unixuser:*'
$ pfexec idmap add 'wingroup:*@test.int' 'unixgroup:*'
$ idmap list
add
       winuser:*@test.int unixuser:*
add wingroup:*@test.int unixgroup:*
```

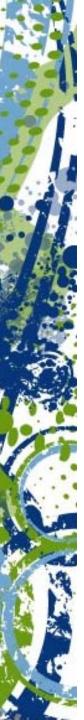

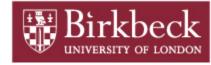

# idmap

#### \$ idmap dump

```
usid:S-1-5-21-275504925-2437894988-2844437058-500 == uid:2147483649
```

gsid:S-1-5-21-275504925-2437894988-2844437058-513 == gid:2147483650

gsid:S-1-5-21-275504925-2437894988-2844437058-512 == gid:501

gsid:S-1-5-21-275504925-2437894988-2844437058-519 == gid:2147483653

gsid:S-1-5-11 == gid:2147483656

gsid:S-1-5-32-544 == gid:2147483657

\$ idmap dump -n

winuser:Administrator@test.int == uid:2147483649

wingroup:Domain Users@test.int == gid:2147483650

wingroup:Domain Admins@test.int == unixgroup:winadmin

wingroup:Enterprise Admins@test.int == gid:2147483653

wingroup:Authenticated Users == gid:2147483656

wingroup:Administrators@BUILTIN == gid:2147483657

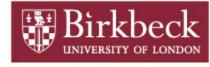

# **Identity Mapping**

- Unknown Windows identities are mapped to dynamically allocate UIDs / GIDs. windows SID => unix UID
- Unknown Unix identities are not mapped to Windows so they MUST exist in AD.

```
idmap[501]: [ID 523480 daemon.notice] AD lookup of winname
    root@test.int failed, error code -9961
idmap[501]: [ID 523480 daemon.notice] AD lookup of winname
    sys@test.int failed, error code -9961
```

idmap[501]: [ID 523480 daemon.notice] AD lookup of winname staff@test.int failed, error code -9961

 It is a good idea that well know accounts which may be used in ACL have a permanent mapping to a UNIX group

\$ idmap add "wingroup:Domain Admins@test.int" unixgroup:winadmin

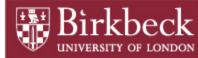

# CIFS Server (Active Directory Domain)

Edit /etc/krb5/krb5.conf

```
[libdefaults]
    default_realm = TEST.INT
[realms]
    TEST.INT = {
        kdc = windows.test.int
        admin_server = windows.test.int
        kpasswd_server = windows.test.int
        kpasswd_protocol = SET_CHANGE
    }
[domain_realm]
    .test.int = TEST.INT
```

### Start smb services

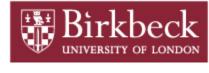

# Join the Active Directory Domain

```
$ pfexec smbadm join -u Administrator test.int
After joining test.int the smb service will be restarted.
 Would you like to continue? [no]: yes
Enter domain password:
 Joining test.int ... this may take a minute ...
 failed to find any domain controllers for test.int
 $ tail /var/adm/messages
 ...openindiana .... smbd: failed locating domain controller
 ...openindiana ... smbd_dc_update: test.int: located windows
Set the LAN manager authentication level on your Solaris system
smb(4)
 $ pfexec sharectl set -p lmauth level=2 smb
 $ pfexec smbadm join -u Administrator test.int
After joining test.int the smb service will be restarted
Would you like to continue? [no]: yes
Enter domain password:
 Joining test.int ... this may take a minute ...
 Successfully joined test.int
```

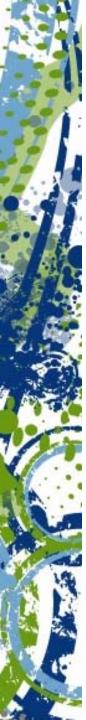

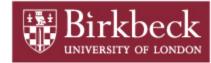

# Join the WorkGroup (this what the manual says!)

\$ pfexec smbadm join -w WorkGroup-Name

Need to setup Solaris server to handle authentication of users. Edit /etc/pam.conf to support an encrypted SMB password

other password required pam smb passwd.so.1 nowarn

\$ pfexec passwd andrew

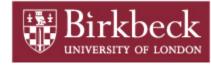

# Setup ZFS filesystem

- Enable Cross-Protocol Locking (nbmand)
  - SMB assumes mandatory locking
  - UNIX advisory locking
- Mixed case (casesensitivity)

../homes/andrew

- Enable SMB sharing on share (sharesmb)
- \$ pfexec zfs create -o nbmand=on -o casesensitivity=mixed
   rpool/export/homes
- \$ pfexec zfs create rpool/export/homes/andrew
- \$ pfexec zfs set sharesmb=name=andrew rpool/export/homes/andrew
- \$ zfs get nbmand, casesensitivity, sharesmb
  rpool/export/homes/andrew

```
NAME PROPERTY VALUE SOURCE
../homes/andrew nbmand on inherited from ..
../homes/andrew casesensitivity mixed -
```

name=andrew local

\$ pfexec chown andrew:staff /export/homes/andrew

sharesmb

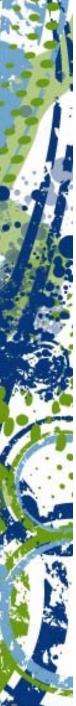

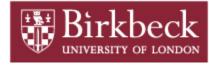

# **Check \$path**

```
# touch /export/homes/andrew/file
# echo $path
/usr/gnu/bin:/usr/bin:/usr/sbin:/sbin
$ Is -Iv
-rw-r--r-- 1 andrew staff
                             0 Nov 18 18:42 file
$ /usr/bin/ls -lv
-rw-r--r 1 andrew staff
                              0 Nov 18 18:42 file
   0:owner@:read data/write data/append data/read xattr/write xattr
     /read attributes/write attributes/read acl/write acl/write owner
     /synchronize:allow
   1:group@:read data/read xattr/read attributes/read acl/synchronize:allow
   2:everyone@:read data/read xattr/read attributes/read acl/synchronize
     :allow
$ /usr/bin/ls -IV
-rw-r--r-- 1 andrew staff
                              0 Nov 18 18:42 file
          owner@:rw-p--aARWcCos:-----:allow
          group@:r----a-R-c--s:----:allow
       everyone@:r----a-R-c--s:-----:allow
```

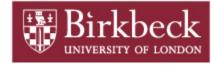

# **ACL** properties on filesystem

discard - New objects, no ACL entries are inherited

noallow - New objects, only inheritable ACL entries that have access to type deny are inherited.

restricted - New objects, the write\_owner and write\_acl permissions are removed when ACL entry is inherited.

 passthrough - New objects are created with a mode determined by the inheritable ACEs (Access Control Entries).

passthrough-x - As above, plus files are created with the execute (x) set.

### So to get inheritance working from Windows:

\$ pfexec zfs set aclinherit=passthrough-x rpool/export/homes

\$ zfs get aclinherit rpool/export/homes/andrew

NAME PROPERTY VALUE SOURCE

...homes/andrew aclinherit passthrough-x inherited from .../homes

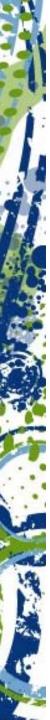

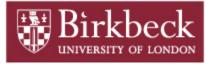

## **ACLs**

```
$ /bin/ls -ldv /export/homes/andrew
drwxr-xr-x
             3 andrew
                                       3 Nov 30 12:40 /export/homes/andrew
                        staff
     0:owner@:list directory/read data/add file/write data/add subdirectory
         /append_data/read_xattr/write_xattr/execute/read_attributes
         /write_attributes/read_acl/write_acl/write_owner/synchronize:allow
    1:group@:list directory/read data/read xattr/execute/read attributes
         /read acl/synchronize:allow
     2:everyone@:list_directory/read_data/read_xattr/execute/read_attributes
         /read acl/synchronize:allow
$ /bin/ls -ldV /export/homes/andrew
             3 andrew
drwxr-xr-x
                        staff
                                       3 Nov 30 12:40 /export/homes/andrew
                 owner@:rwxp--aARWcCos:----:allow
                                                        (0)
                 group@:r-x---a-R-c--s:----:allow
                                                        (1)
              everyone@:r-x---a-R-c--s:----:allow
                                                        (2)
```

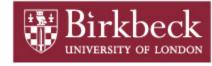

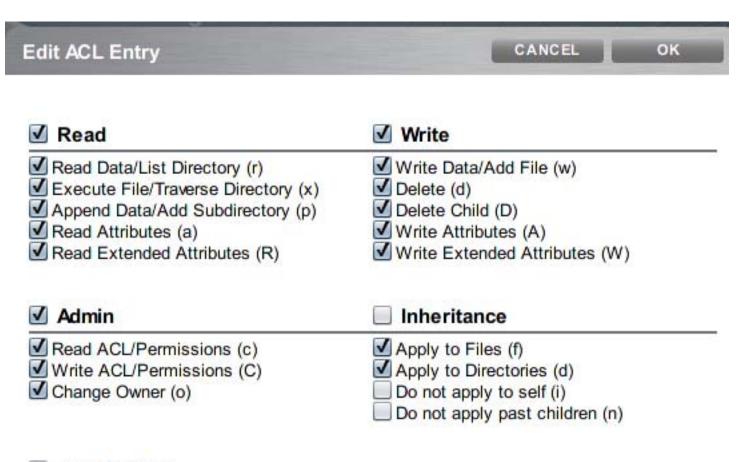

### Full Control

owner@:list\_directory/read\_data/add\_file/write\_data/add\_subdirectory
/append\_data/read\_xattr/write\_xattr/execute/delete\_child/read\_attributes
/write\_attributes/delete/read\_acl/write\_acl/write\_owner/synchronize:file\_i
nherit/dir\_inherit:allow

owner@:rwxpdDaARWcCos:fd----:allow

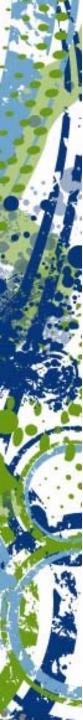

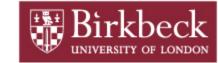

| Permission Entry for devhome  Object                                                                                                    |                | ?×       |
|----------------------------------------------------------------------------------------------------|----------------|----------|
| Name: Everyone  Apply onto: This folder, subfolders a                                                                                                    | <u>C</u> hange | ·        |
| Permissions:                                                                                                    | Allow Der      | <u>"</u> |
| Full Control Traverse Folder / Execute File List Folder / Read Data Read Attributes Read Extended Attributes Create Files / Write Data Create Folders / Append Data Write Attributes Write Extended Attributes Delete Subfolders and Files Delete Read Permissions Change Permissions Take Ownership  Apply these permissions to object | set            |          |
| containers within this container or                                                                                                    | - 1            | ncel     |

owner@:list\_directory/read\_data/add\_file/write\_data/add\_subdirectory
/append\_data/read\_xattr/write\_xattr/execute/delete\_child/read\_attributes
/write\_attributes/delete/read\_acl/write\_acl/write\_owner/synchronize:file\_i
nherit/dir\_inherit:allow

owner@:rwxpdDaARWcCos:fd----:allow

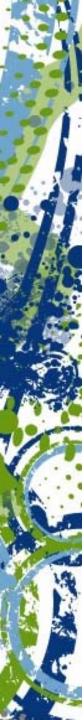

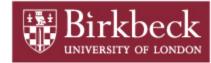

# **ACL Entry Type**

| owner@    | Specifies the access granted to the owner of the object.                                                                                                    |
|-----------|----------------------------------------------------------------------------------------------------|
| group@    | Specifies the access granted to the owning group of the object.                                                                                                    |
| everyone@ | Specifies the access granted to any user or group that does not match any other ACL entry.                                                                                                    |
| user      | With a user name, specifies the access granted to an additional user of the object. Must include the ACL-entry-ID, which contains a username or userID. If the value is not a valid numeric UID or username, the ACL entry type is invalid.      |
| group     | With a group name, specifies the access granted to an additional group of the object. Must include the ACL-entry-ID, which contains a groupname or groupID. If the value is not a valid numeric GID or groupname, the ACL entry type is invalid. |

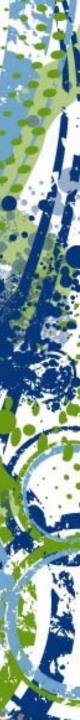

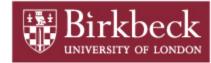

# **ZFS ACL Sets**

| ACL Set Name | Included ACL Permissions                                   |
|--------------|------------------------------------------------------------|
|              | All permissions                                            |
| full_set     | :rwxpdDaARWcCos::allow                                     |
|              | chmod "A+user:andrew:full_set:allow" file                  |
|              | all permissions except write_acl and write_owner           |
| modify_set   | :rwxpdDaARWcs::allow                                       |
|              | chmod "A+user:andrew:modify_set:allow" file                |
|              | read_data, read_attributes, read_xattr, and read_acl       |
| read_set     | :ra-R-c:allow                                              |
|              | chmod "A+user:andrew:read_set:allow" file                  |
|              | write_data, append_data, write_attributes, and write_xattr |
| write_set    | :-w-pA-W:allow                                             |
|              | chmod "A+user:andrew:write_set:allow" file                 |

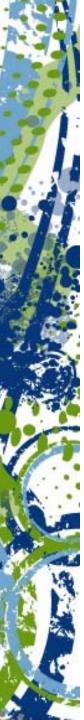

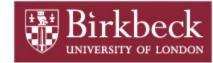

# **ACL Access Privileges**

| Access Privilege | Compact Access<br>Privilege |                                                                                                    |
|------------------|-----------------------------|----------------------------------------------------------------------------------------------------|
| add_file         | w                           | Permission to add a new file to a directory.                                                                                                    |
| add_subdirectory | р                           | On a directory, permission to create a subdirectory.                                                                                                    |
| append_data      | р                           | Not currently implemented.                                                                                                    |
| delete           | d                           | Permission to delete a file.                                                                                                    |
| delete_child     | D                           | Permission to delete a file or directory within a directory.                                                                                                    |
| execute          | x                           | Permission to execute a file or search the contents of a directory.                                                                                                    |
| list_directory   | r                           | Permission to list the contents of a directory.                                                                                                    |
| read_acl         | С                           | Permission to read the ACL (Is).                                                                                                    |
| read_attributes  | а                           | Permission to read basic attributes (non-ACLs) of a file. Think of basic attributes as the stat level attributes. Allowing this access mask bit means the entity can execute Is(1) and stat(2). |

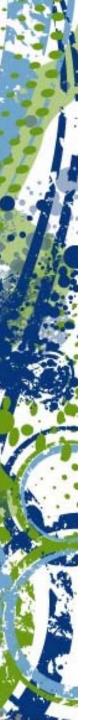

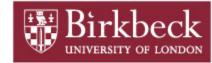

# **ACL Access Privileges**

| Access Privilege | Compact Access<br>Privilege |                                                                                                    |
|------------------|-----------------------------|----------------------------------------------------------------------------------------------------|
| read_data        | r                           | Permission to read the contents of the file.                                                                                                    |
| read_xattr       | R                           | Permission to read the extended attributes of a file or perform a lookup in the file's extended attributes directory.                                                                      |
| synchronize      | s                           | Placeholder. Not currently implemented.                                                                                                    |
|                  |                             | Permission to create extended attributes or write to the extended attributes directory.                                                                                                    |
| write_xattr      | W                           | Granting this permission to a user means that the user can create an extended attribute directory for a file. The attribute file's permissions control the user's access to the attribute. |
| write_data       | w                           | Permission to modify or replace the contents of a file.                                                                                                    |

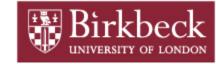

# **ACL Access Privileges**

| Access Privilege | Compact Access<br>Privilege |                                                                                                    |
|------------------|-----------------------------|----------------------------------------------------------------------------------------------------|
| write_attributes | A                           | Permission to change the times associated with a file or directory to an arbitrary value.                                                                                                    |
| write_acl        | С                           | Permission to write the ACL or the ability to modify the ACL by using the chmod command.                                                                                                    |
|                  |                             | Permission to change the file's owner or group. Or, the ability to execute the chown or chgrp commands on the file.                                                                                                    |
| write_owner      | 0                           | Permission to take ownership of a file or permission to change the group ownership of the file to a group of which the user is a member. If you want to change the file or group ownership to an arbitrary user or group, then the PRIV_FILE_CHOWN privilege is required. |

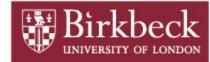

# **ACL** Inheritance

| Inheritance Flag | Inheritance Flag |                                                                                                    |
|------------------|------------------|----------------------------------------------------------------------------------------------------|
| file_inherit     | f                | Only inherit the ACL from the parent directory to the directory's files                                                                                                    |
| dir_inherit      | d                | Only inherit the ACL from the parent directory to the directory's subdirectories.                                                                                                    |
| inherit_only     | i                | Inherit the ACL from the parent directory but applies only to newly created files or subdirectories and not the directory itself. This flag requires the file_inherit flag, the dir_inherit flag, or both, to indicate what to inherit.         |
| no_propagate     | n                | Only inherit the ACL from the parent directory to the first-level contents of the directory, not the second-level or subsequent contents. This flag requires the file_inherit flag, the dir_inherit flag, or both, to indicate what to inherit. |

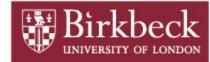

# **ACL** Inheritance

| Inheritance Flag                                                             | Inheritance Flag |                                                                                                    |  |
|------------------------------------------------------------------------------|------------------|----------------------------------------------------------------------------------------------------|--|
| Currently, the following flags are only applicable to a SMB client or server |                  |                                                                                                    |  |
| successful_access                                                            | S                | Indicates whether an alarm or audit record should be initiated upon a successful access. This flag is used with audit or alarm ACE types. |  |
| failed_access                                                                | F                | Indicates whether an alarm or audit record should be initiated when an access fails. This flag is used with audit or alarm ACE types.     |  |
| inherited                                                                    | I                | Indicates that an ACE was inherited.                                                                                                    |  |

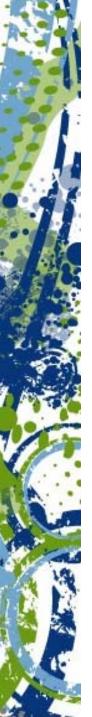

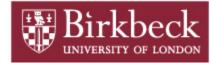

# What's New since OpenSolaris

### PSARC/2010/029 FastTrack

- deny ACL are not required in most cases now.
  - exceptions: 0705 (g-rwx), 0060 (u-rwx)
- aclmode has gone, which means that chmod will discard all ACLs
  - does not try to keep ACLs in place any more
- user and owner are treated together?
  - You no longer require both andrew: and owner:

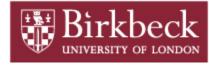

# **An Interoperability Solution**

```
$ /bin/ls -ldV /export/homes/andrew
                                  3 Nov 30 12:40 /export/homes/andrew
drwxr-xr-x
           3 andrew
                     staff
                 owner@:rwxp--aARWcCos:----:allow
                                                        (0)
                 group@:r-x---a-R-c--s:----:allow
                                                        (1)
              everyone@:r-x---a-R-c--s:----:allow
                                                        (2)
$ cd /export/homes
$ chmod "A2=everyone@:r-x---a-R-c--s:fd----:allow" andrew
$ chmod "A+user:andrew:rwxpd-aARWc--s:fd----:allow" andrew
$ chmod "A+group:staff:r-x---a-R-c--s:fd:allow" andrew
 chmod "A+group:winadmin:full set:file inherit/dir inherit:allow"
  andrew
```

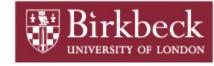

# **An Interoperability Solution**

```
3 Nov 30 12:40 andrew
drwxr-xr-x+ 3 andrew
                     staff
        group:winadmin:rwxpdDaARWcCos:fd----:allow
                                                           (0)
          group:staff:r-x---a-R-c--s:fd----:allow
                                                           (1)
          user:andrew:rwxpd-aARWc--s:fd----:allow
                                                           (2)
               owner@:rwxp--aARWcCos:----:allow
                                                           (3)
               group@:r-x---a-R-c--s:-----:allow
                                                           (4)
            everyone@:r-x---a-R-c--s:fd----:allow
                                                           (5)
$ chmod
        "A4-" andrew
 chmod
         "A-owner@:rwxp--aARWcCos:----:allow"
                                                     andrew
$ ls -ldV andrew
drwxr-xr-x+ 3 andrew staff 3 Nov 30 12:40 /export/homes/andrew
         group:winadmin:rwxpdDaARWcCos:fd----:allow
            group:staff:r-x---a-R-c--s:fd----:allow
            user:andrew:rwxpd-aARWc--s:fd----:allow
              everyone@:r-x---a-R-c--s:fd----:allow
```

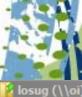

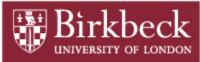

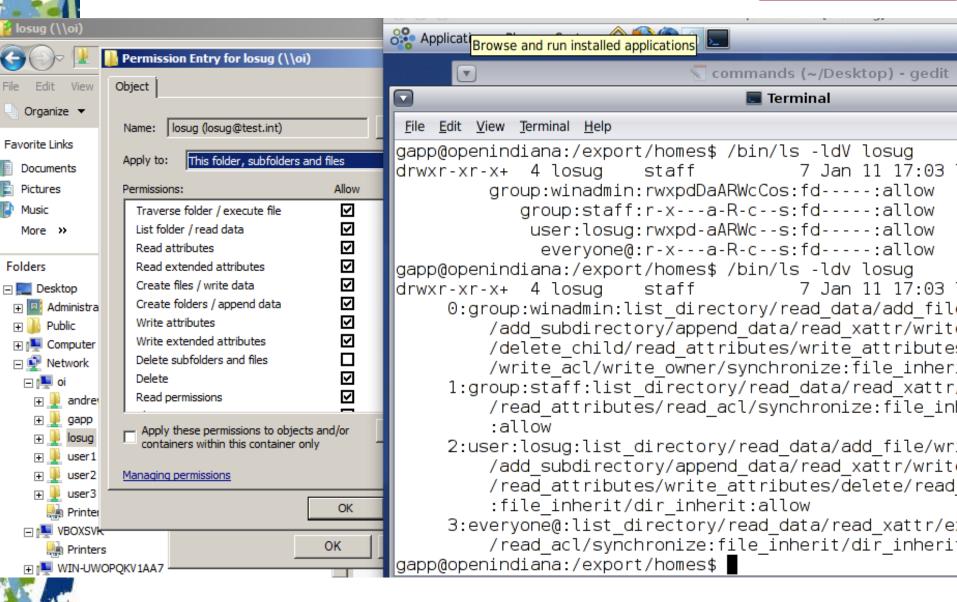

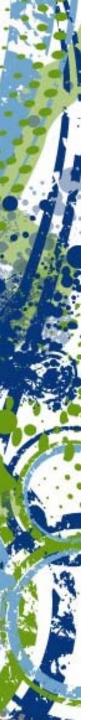

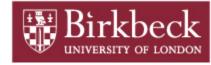

## References

### **CIFS Service Troubleshooting**

http://wiki.genunix.org/wiki/index.php/CIFS\_Service\_Troubleshooting

### Improved ACL interoperability

http://arc.opensolaris.org/caselog/PSARC/2010/029/20100126\_mark.shellenbaum

### Solaris 11 CIFS / ACLs

http://download.oracle.com/docs/cd/E19963-01/821-1449/index.html

http://download.oracle.com/docs/cd/E19963-01/821-1448/ftyxi/index.html